# **Inhaltsverzeichnis**

#### 1.

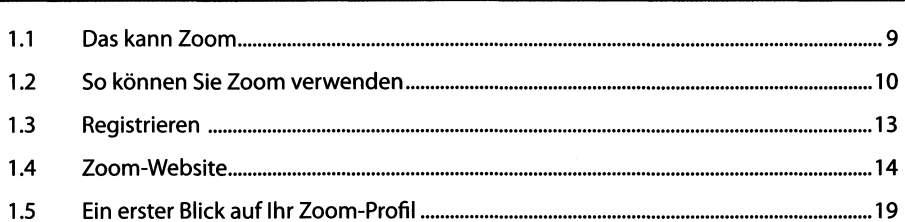

#### Ein erstes Zoom-Video-Meeting in fünf Minuten ................................23  $2.$

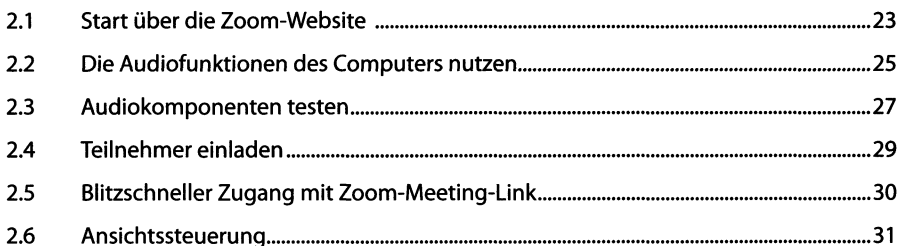

#### $3.$

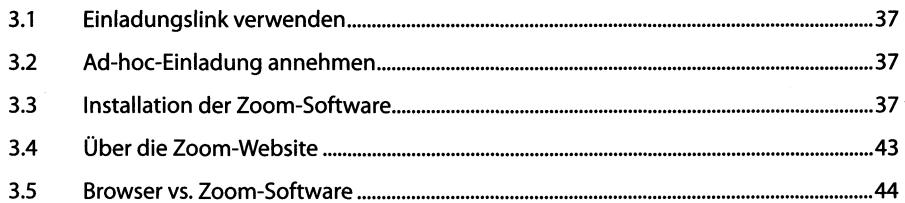

### 

#### 5.  $5.1$ 5.2  $5.3$ 5.4

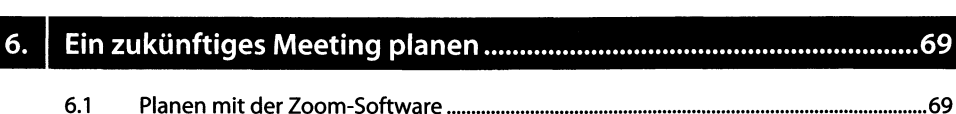

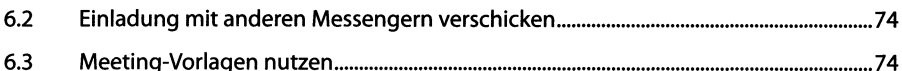

#### $\overline{7}$ .

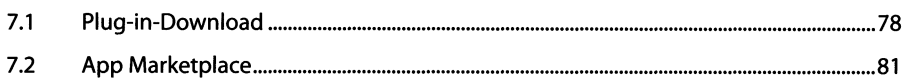

 $-1$ 

#### $8.$

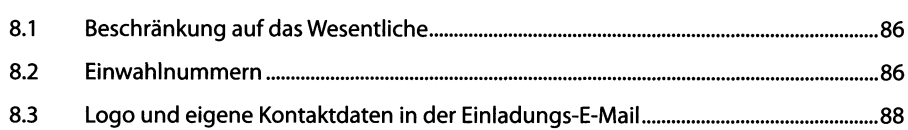

#### 9.

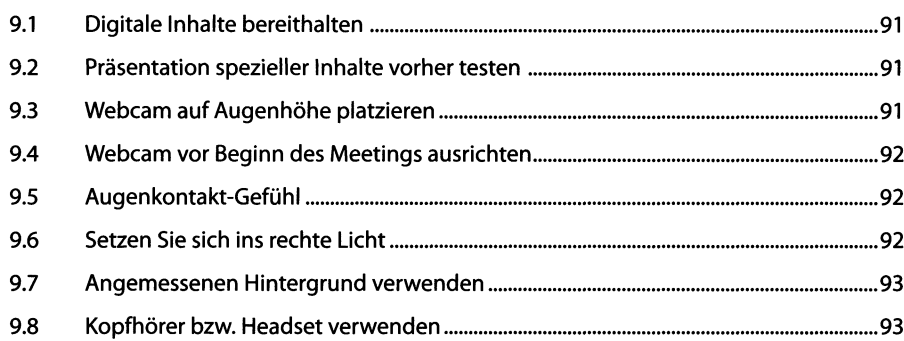

#### $10.1$

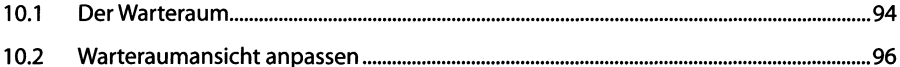

#### 11.

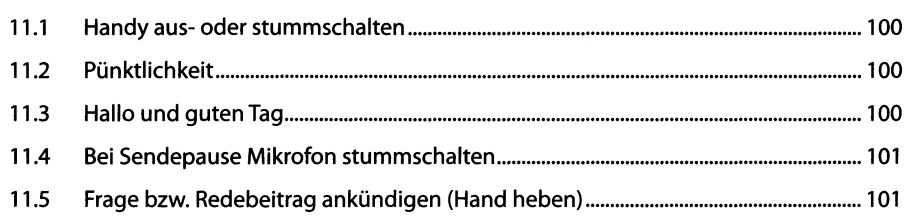

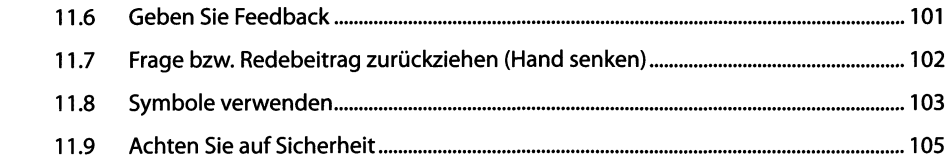

### $12.$

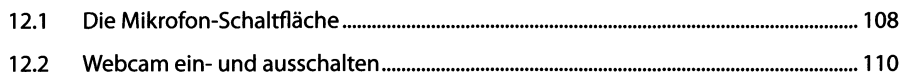

#### $13.$

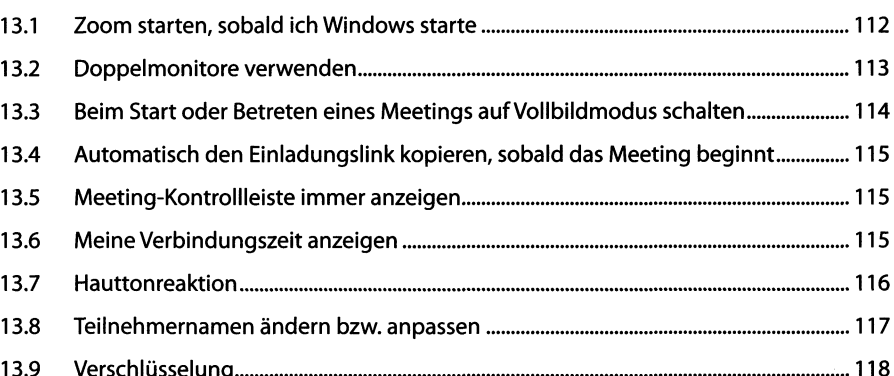

## 

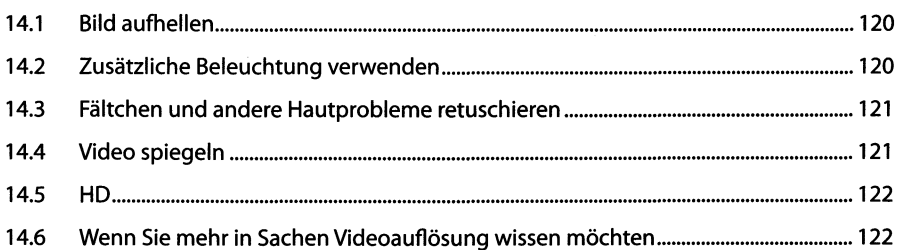

### 

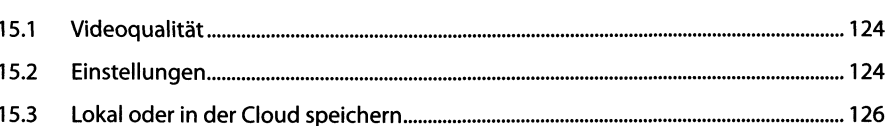

### 15.4 Aufzeichnung starten................................................................................................. 127 15.5 Aufzeichnung ankündigen.........................................................................................129 15.6 Meetings grundsätzlich bzw. automatisch aufzeichnen.........................................130 15.7 Aufzeichnungen speichern........................................................................................130 15.8 E-Mail informiert über verfügbare Cloud-Aufzeichnung........................................131

## 16.<sup>1</sup> Virtuelle Hintergründe....

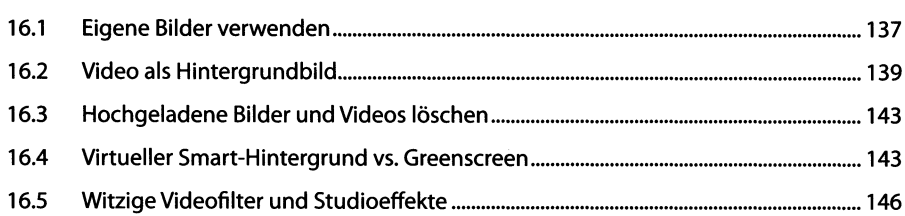

### 17. Bildschirminhalte mit anderen teilen

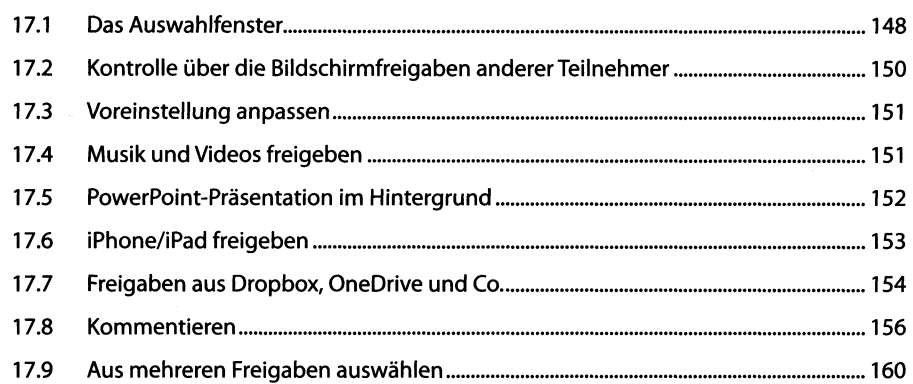

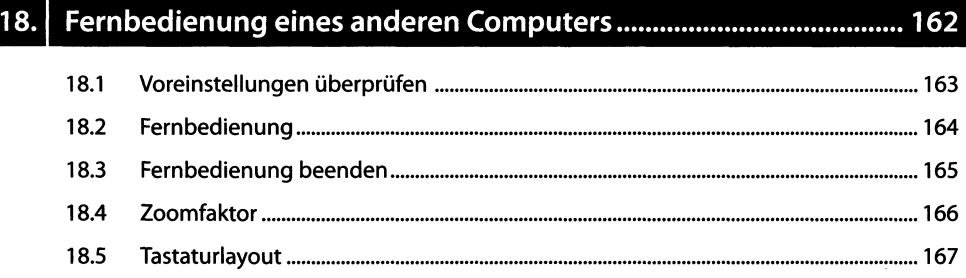

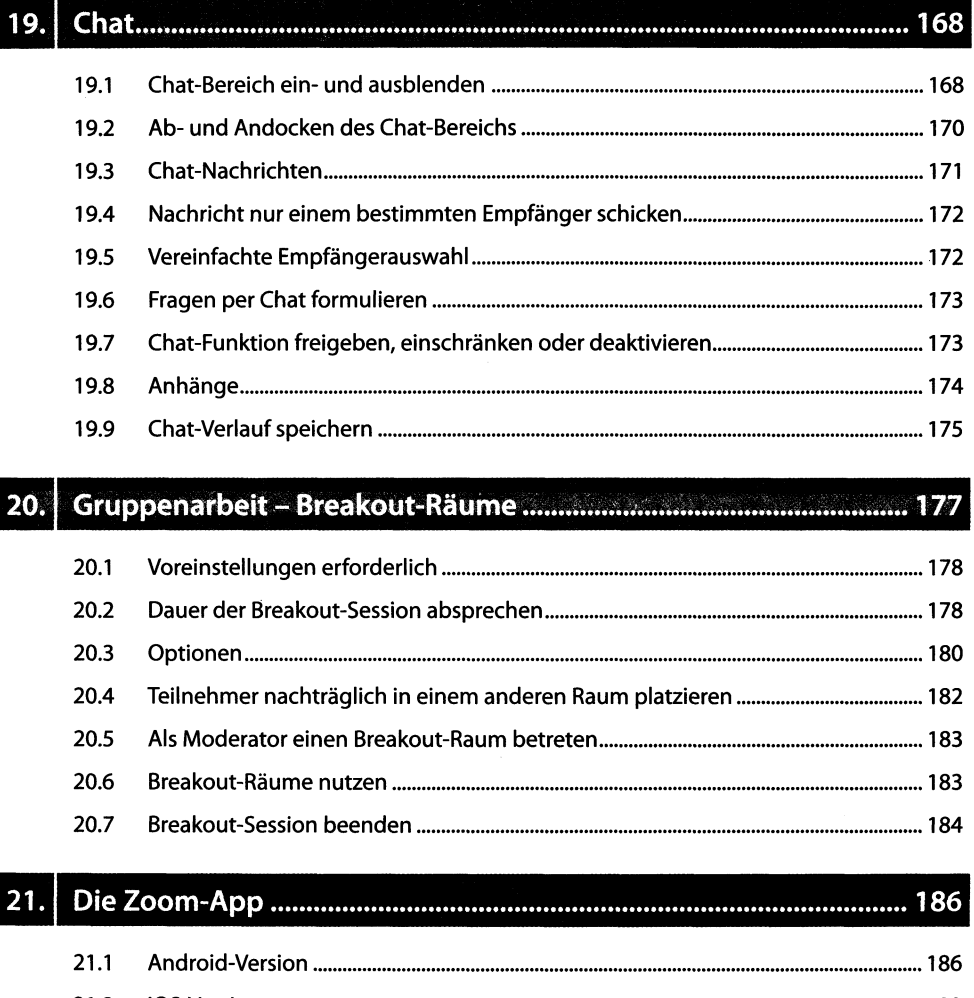

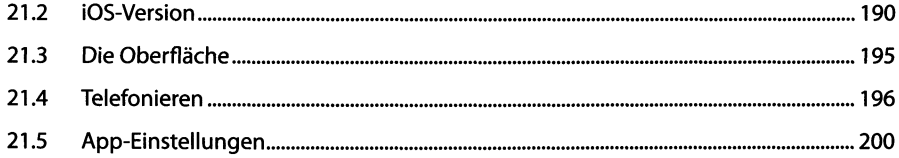

# 

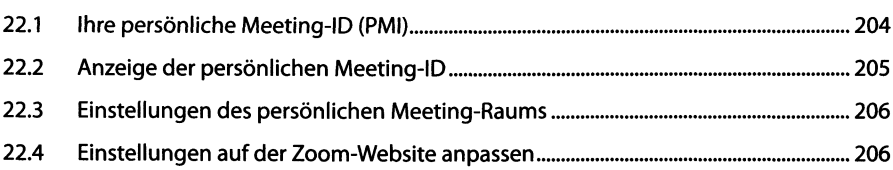

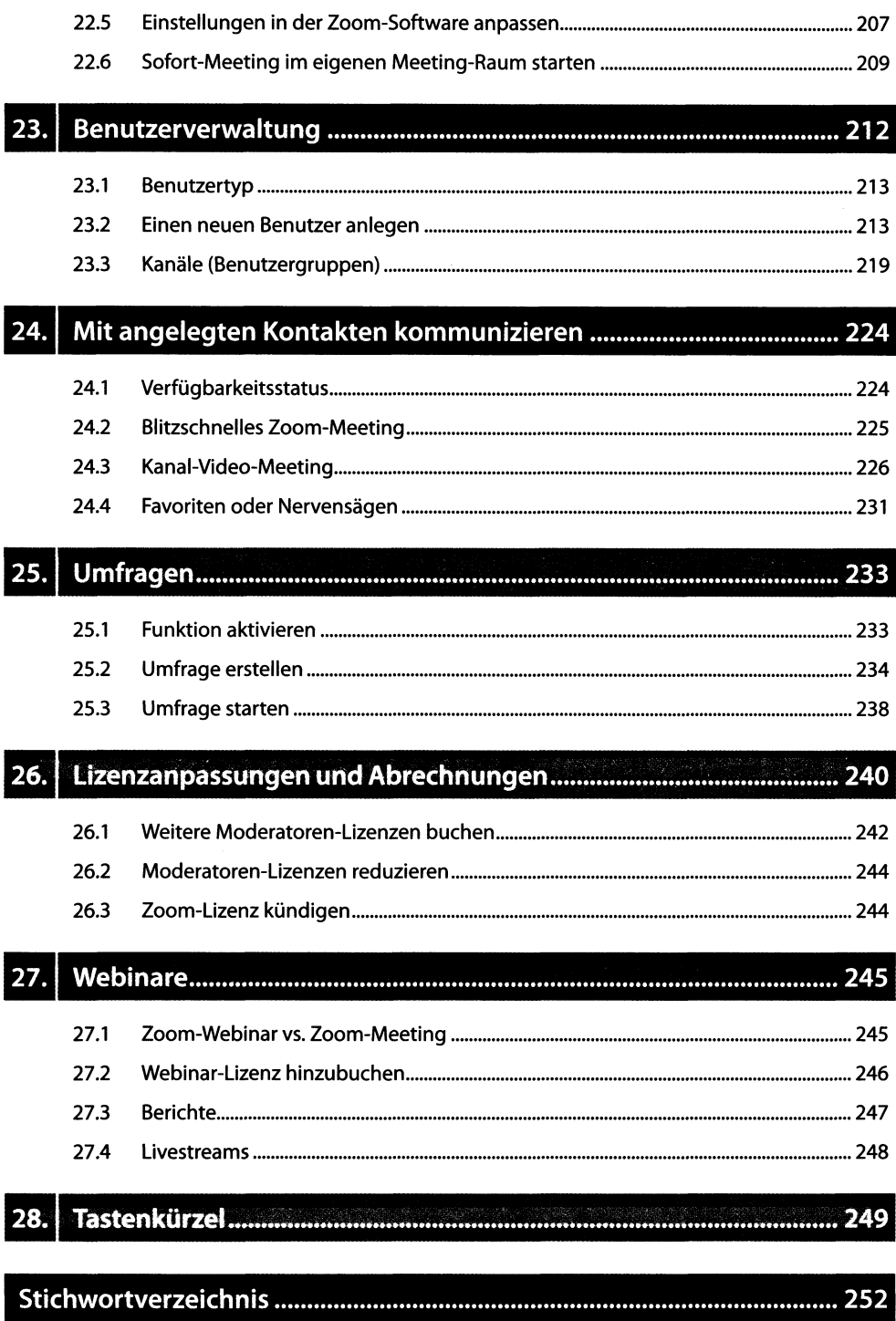

 $\frac{1}{2}$